## *Appendix D.* **APIs with Journal Support**

Topic: ACIS Journal

This appendix provides the list of all APIs that support journaling.

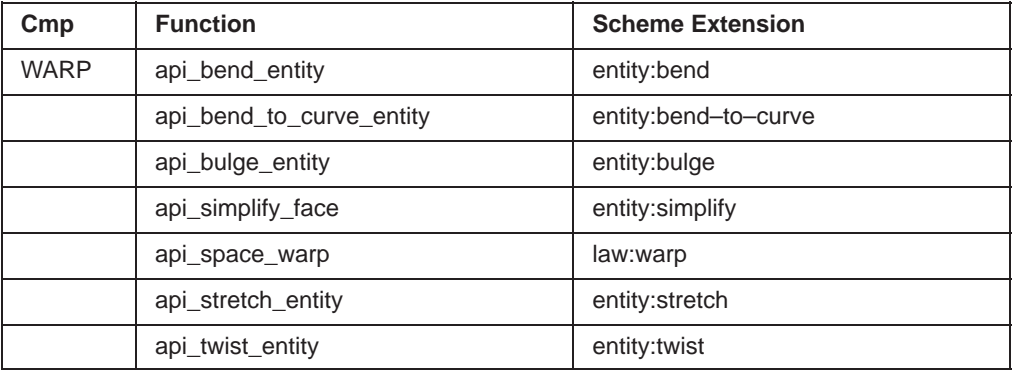

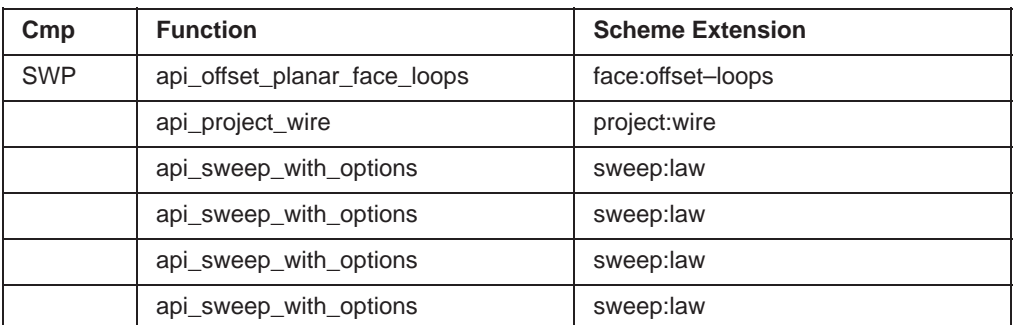

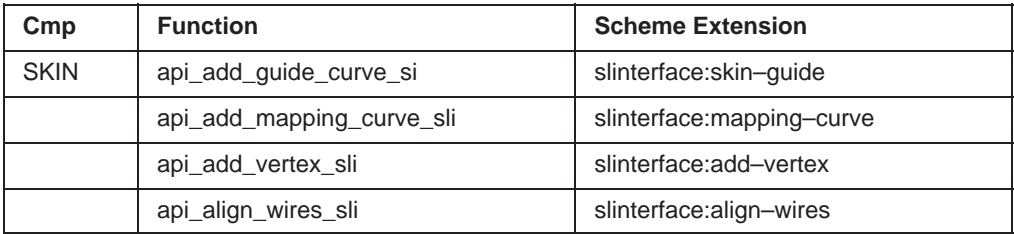

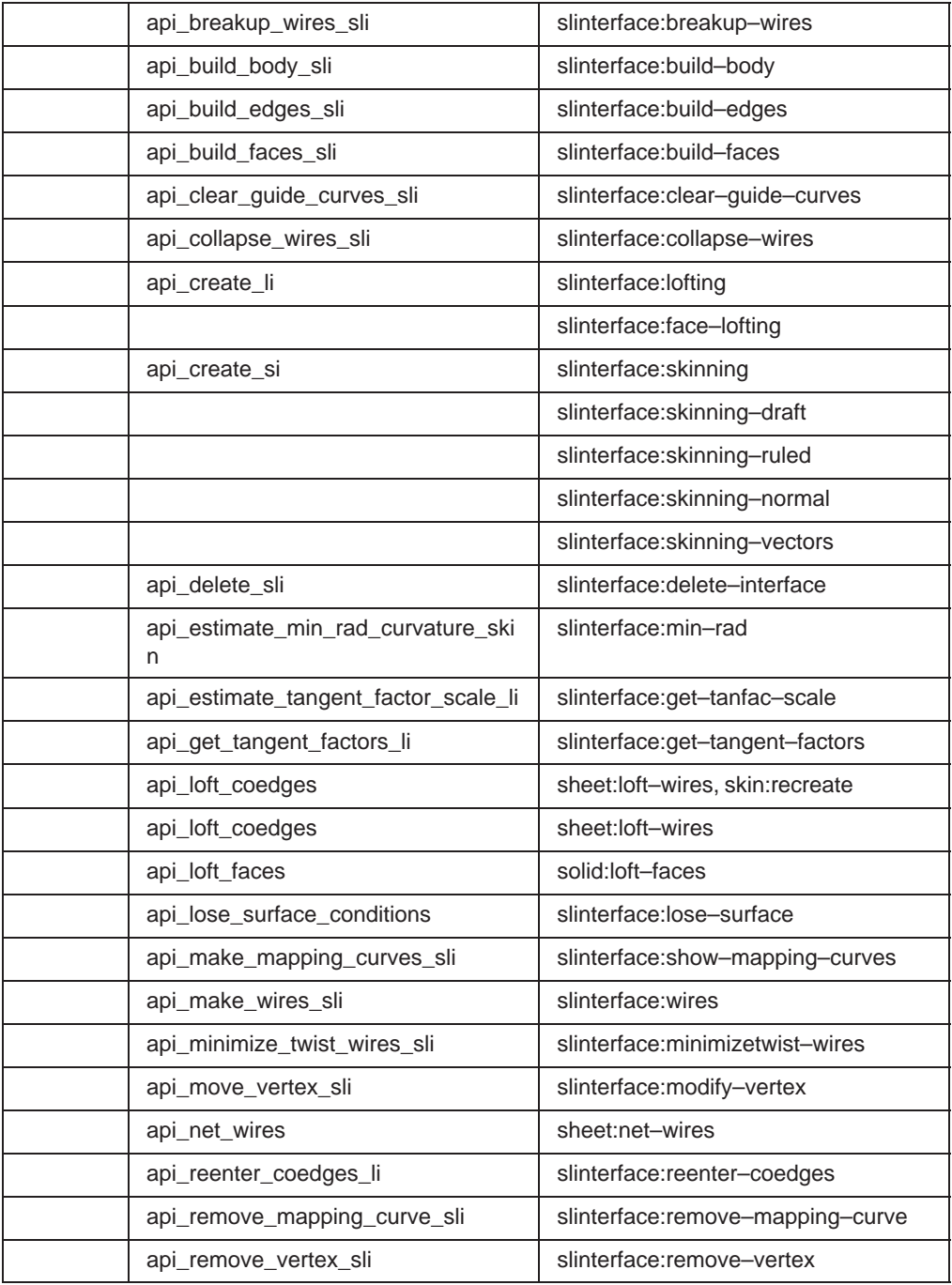

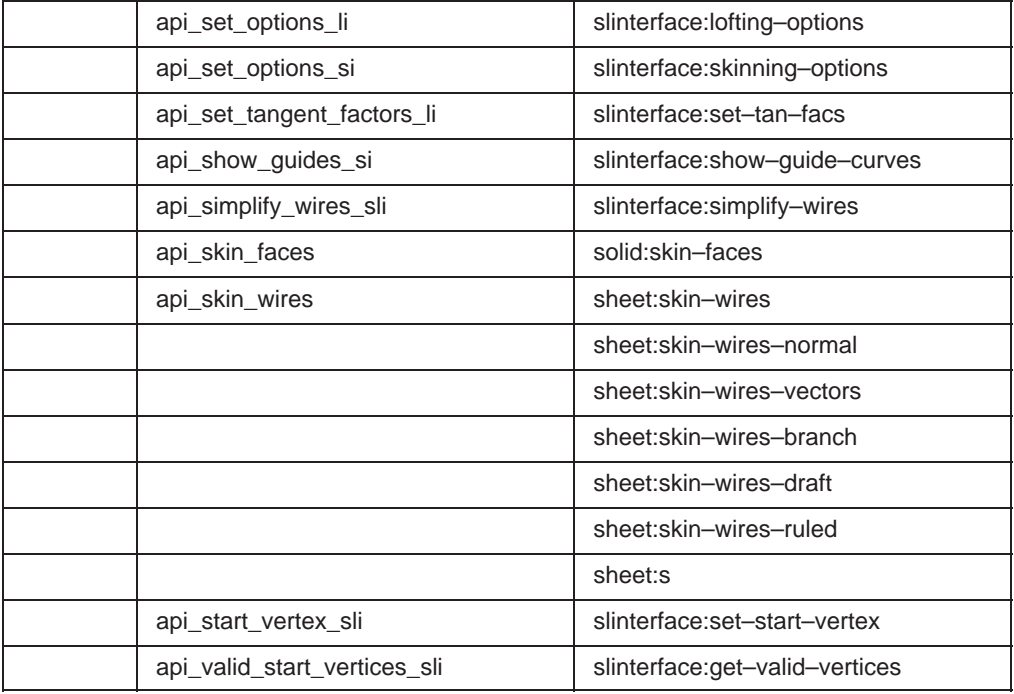

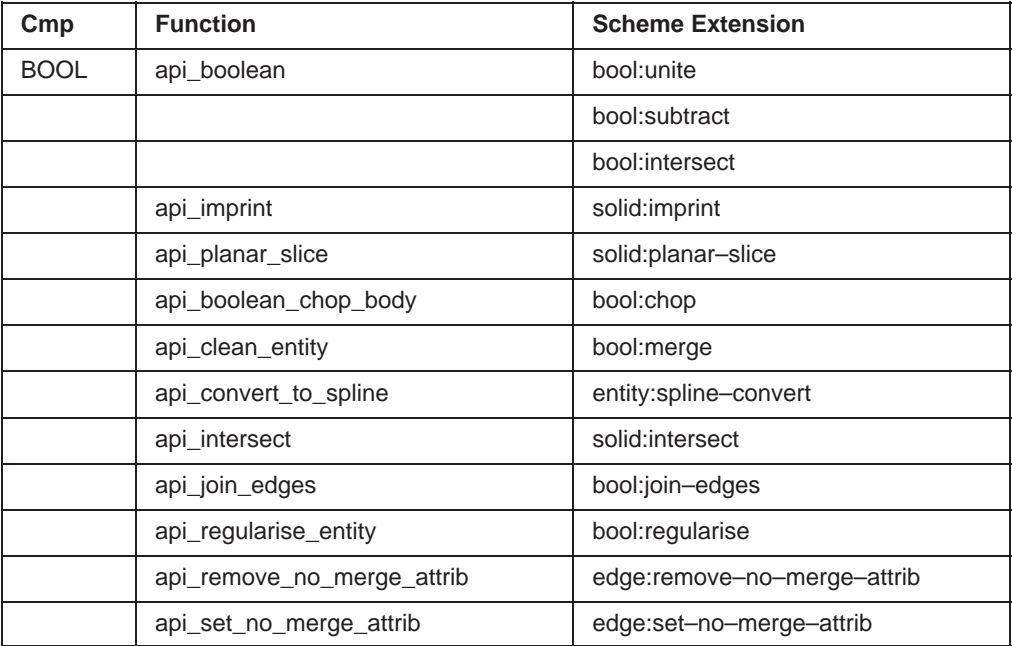

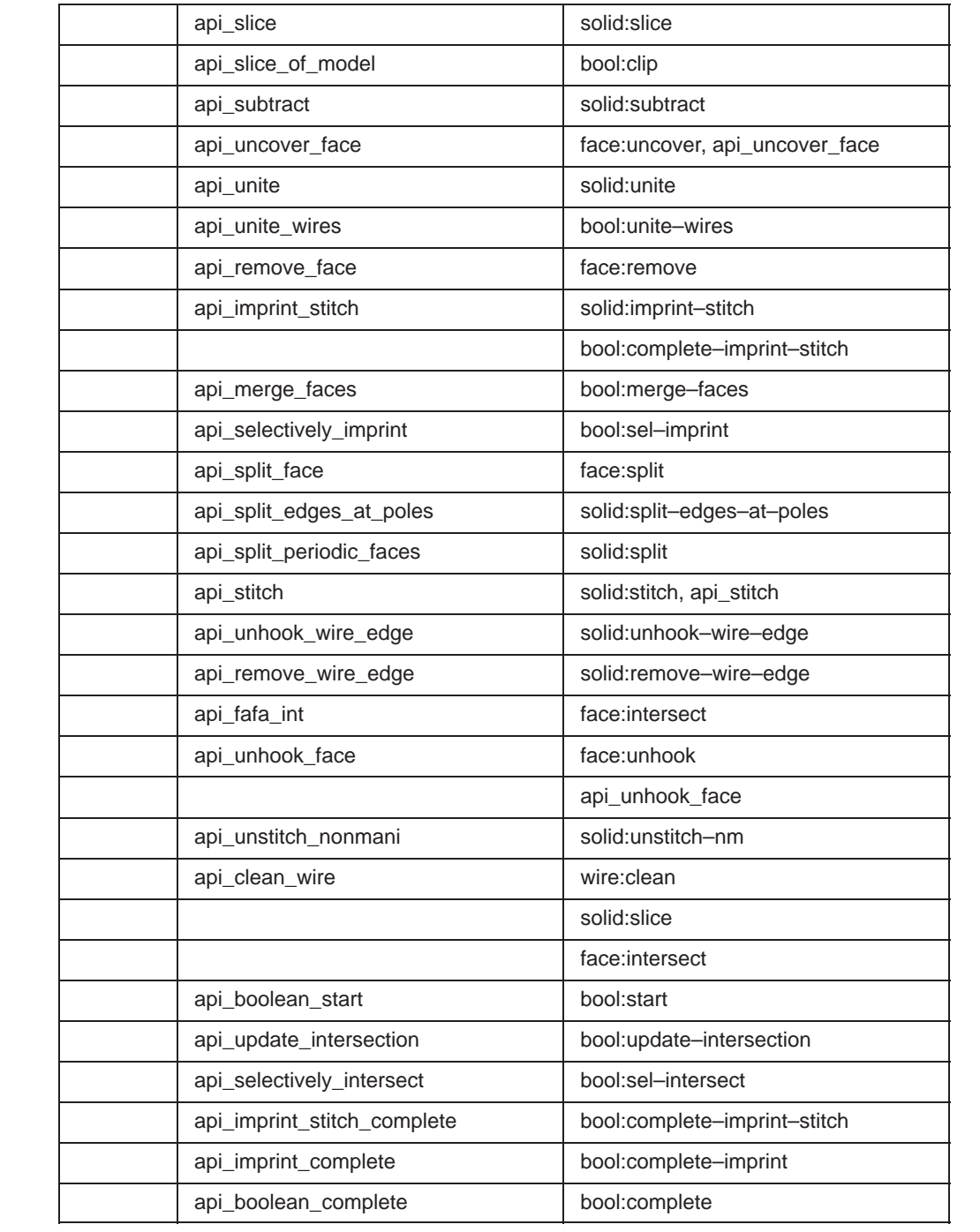

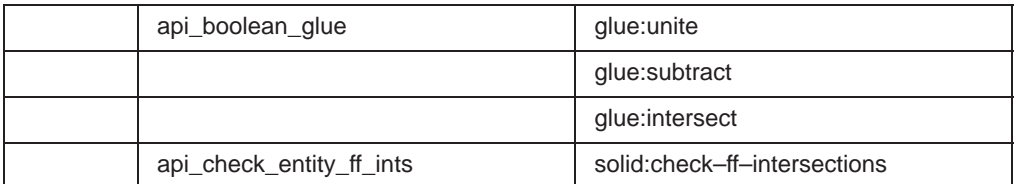

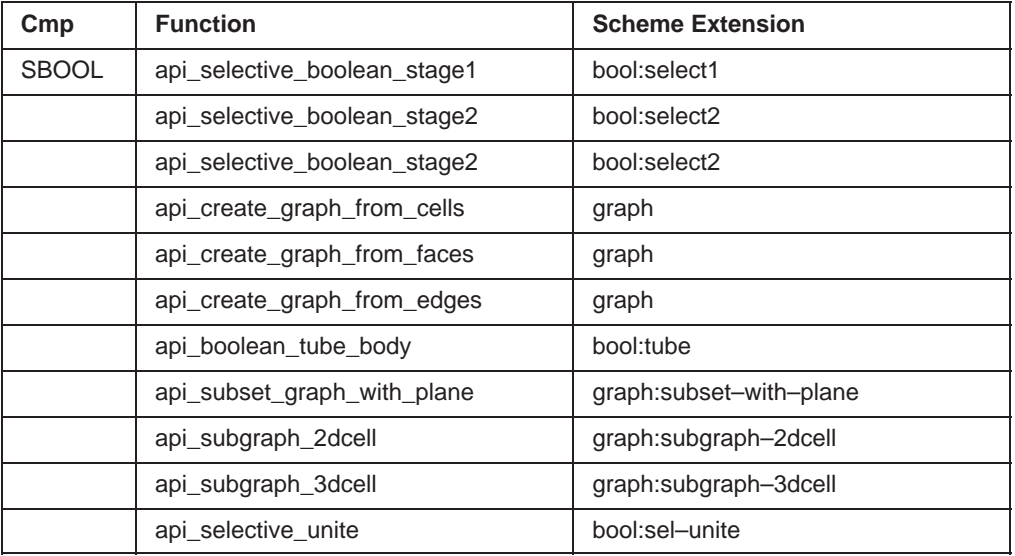

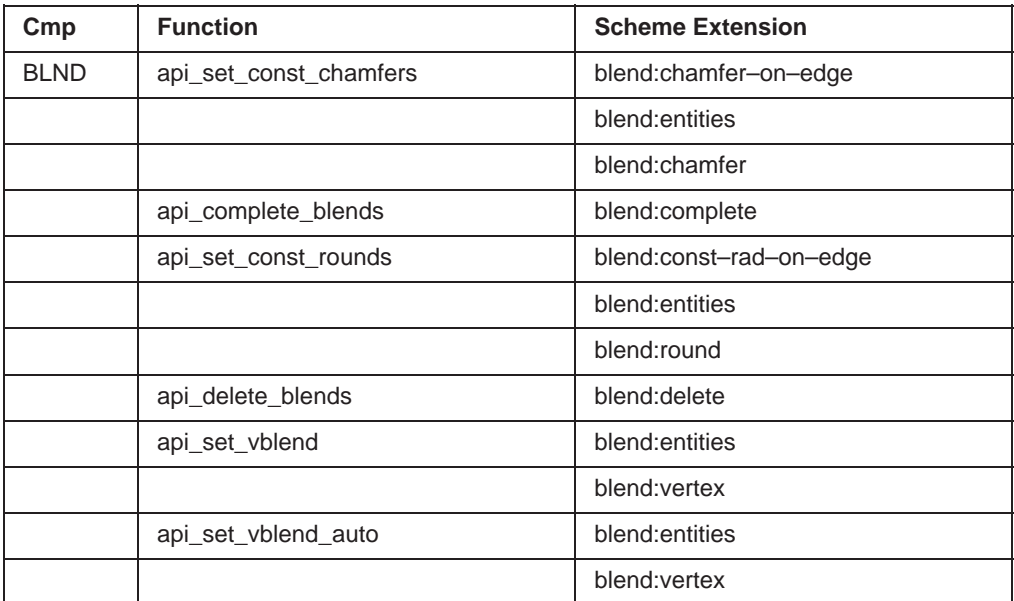

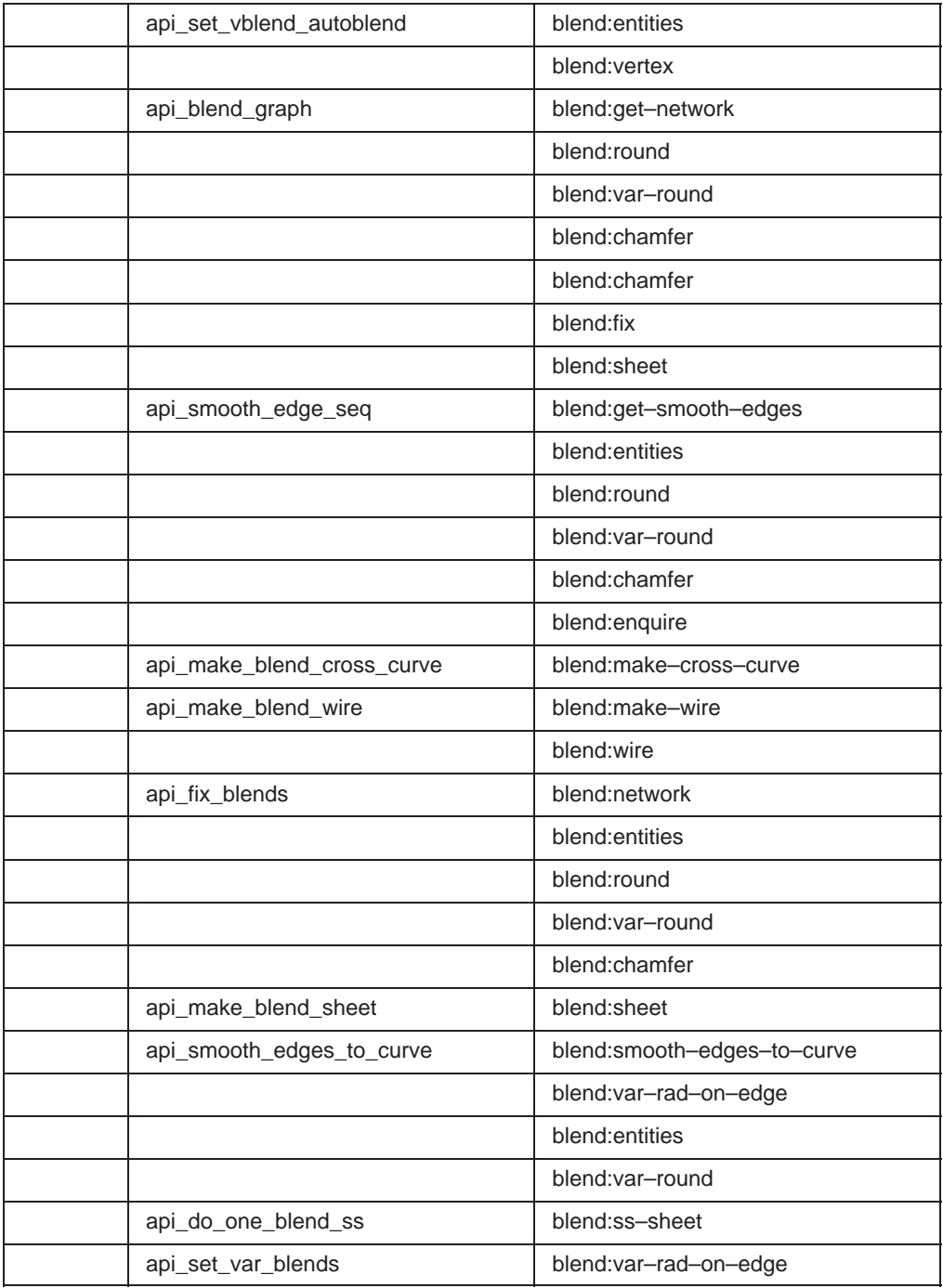

Kernel R10

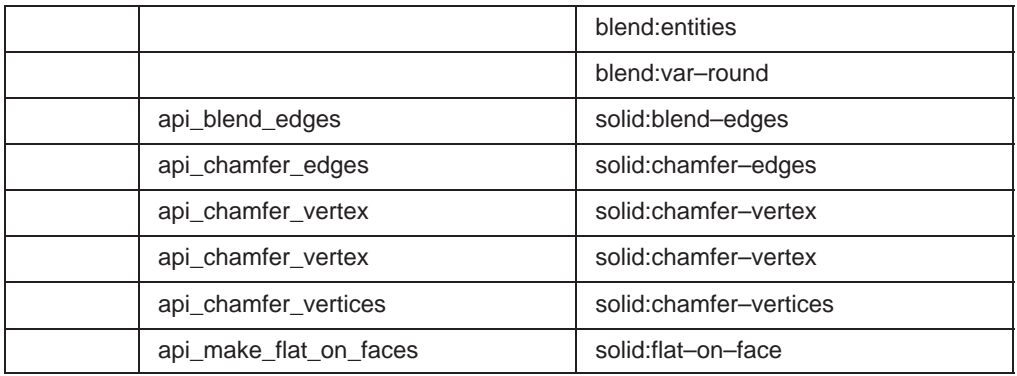

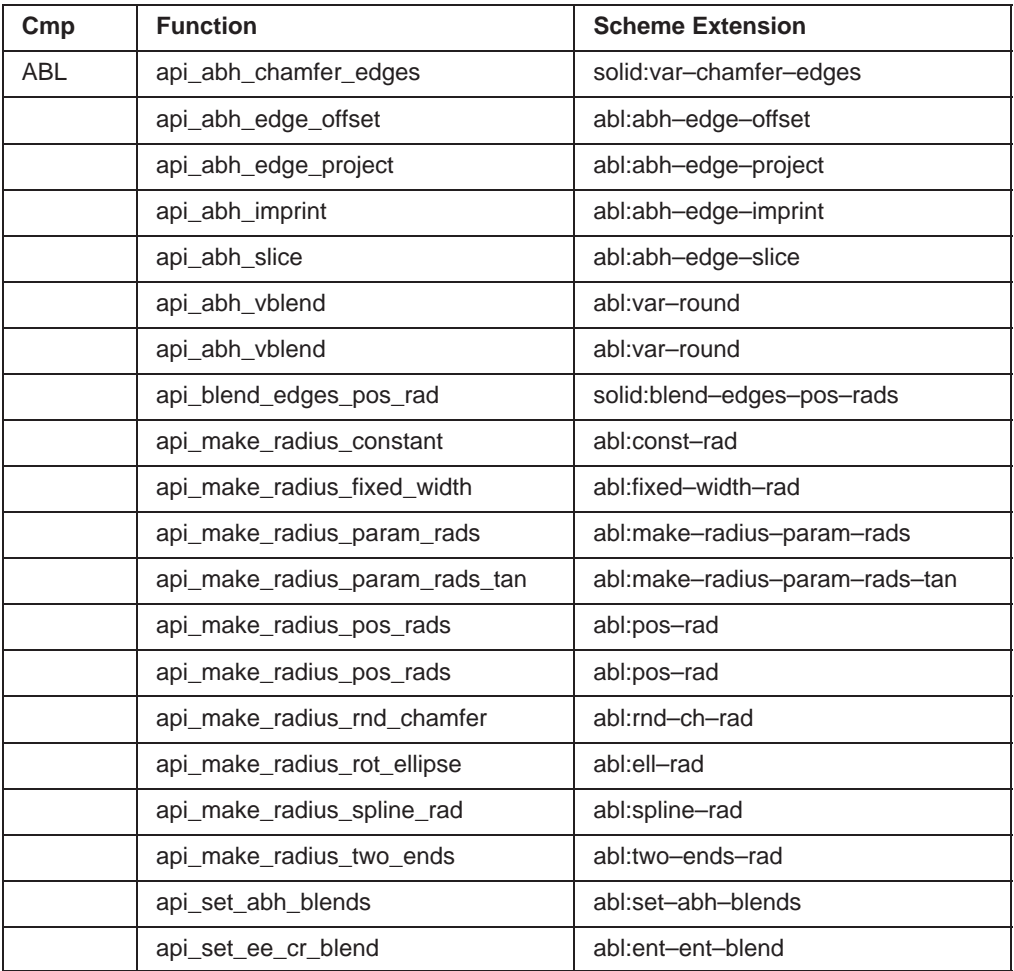

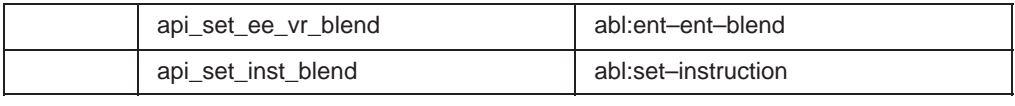

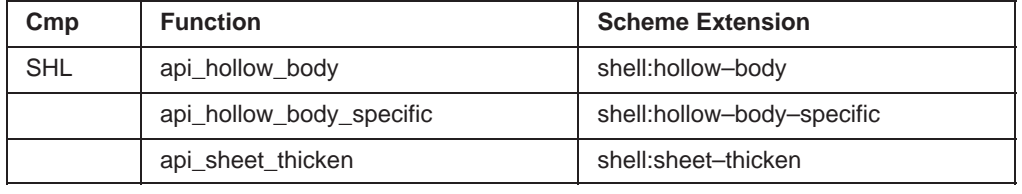

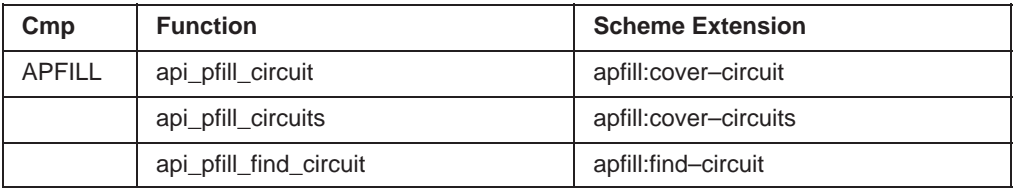

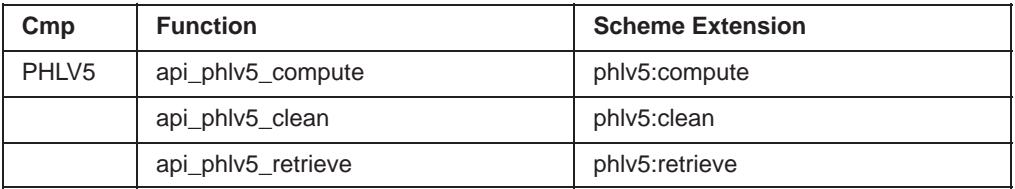

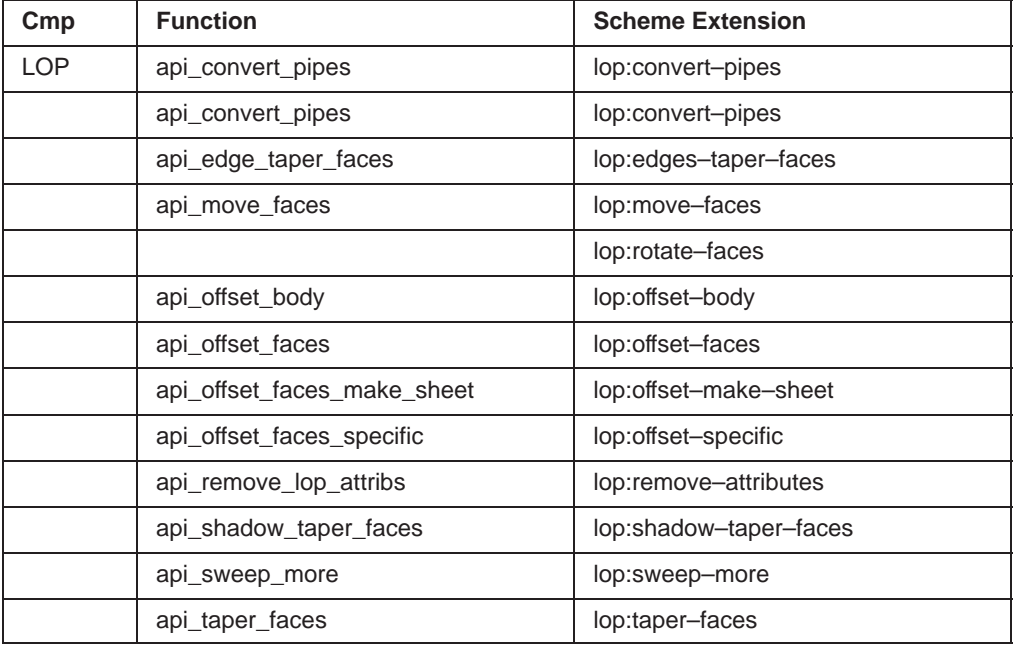

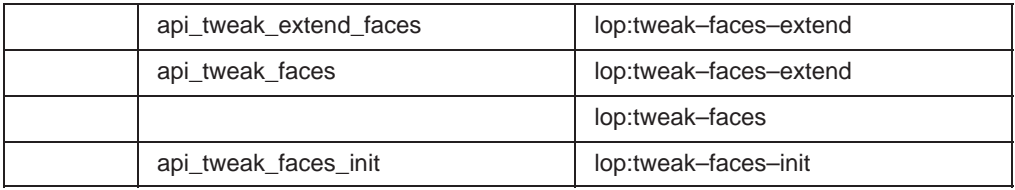

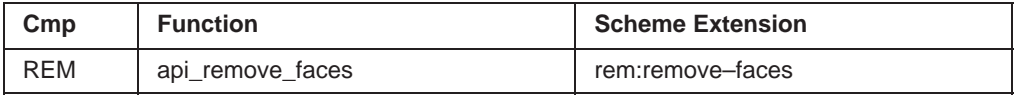

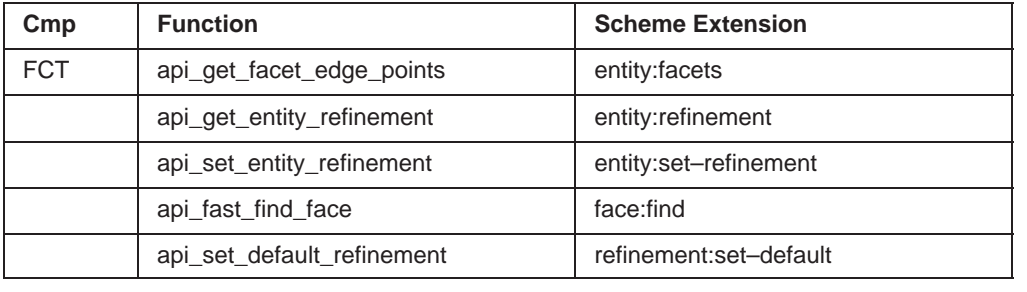

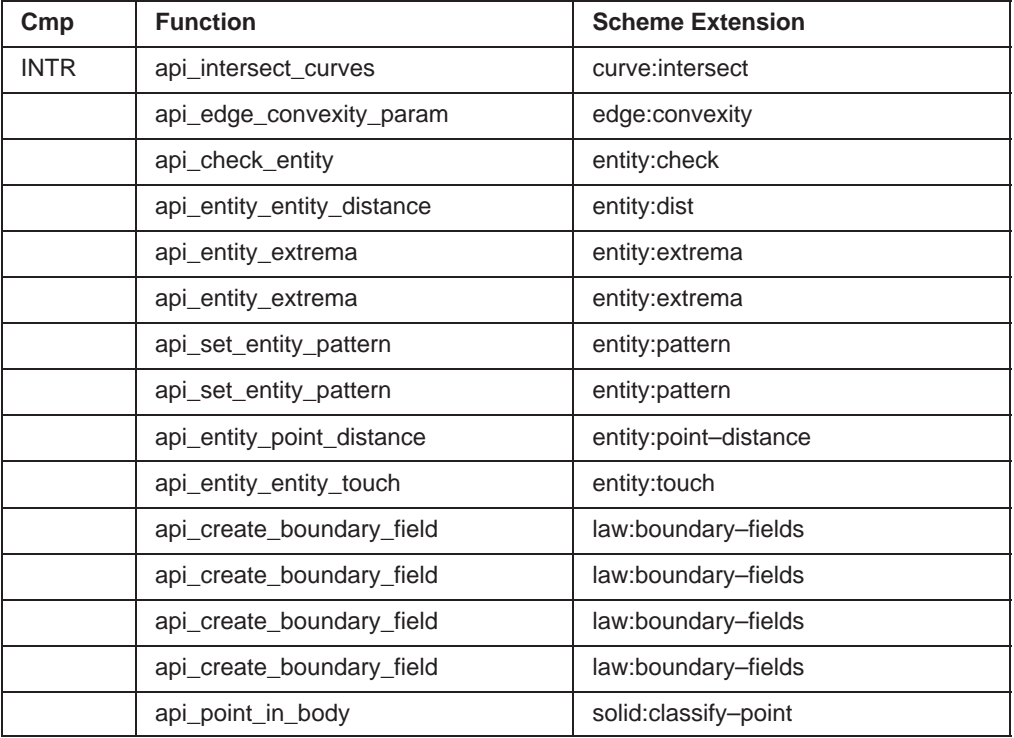

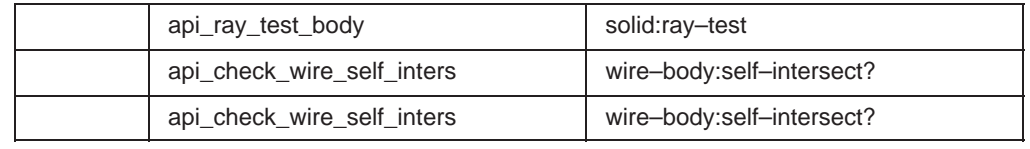

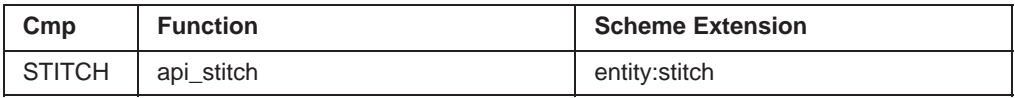

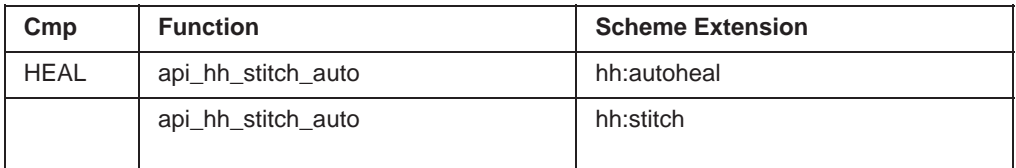

Kernel R10